## PRIMERA EVALUACION: ALGEBRA II (28 de Septiembre de 2017)

1. Dado el cono

$$
\mathbf{A}_{\pi} = \left(\begin{array}{cccccc} 0 & 1 & 1 & 0 & 1 & 0 & 1 & 1 \\ 0 & 1 & 0 & 1 & 0 & 1 & 1 & 2 \\ 0 & 1 & 0 & 0 & -1 & 0 & -1 & 1 \\ 0 & 1 & 1 & -1 & 1 & 0 & 0 & 2 \\ -1 & 1 & 0 & 1 & 0 & 1 & 2 & 0 \end{array}\right)_{\pi}
$$

Se pide:

- a) Obtener el cono dual  ${\bf A}_\pi^p$  (8 puntos).
- b) Obtener las aristas del cono  $\mathbf{A}_{\pi}$  (4 puntos).
- c) Obtener las caras principales del cono  $\mathbf{A}_{\pi}$  (4 puntos).
- d) Obtener las aristas del cono ${\bf A}_\pi^p$  (4 puntos).
- e) Obtener el dual del cono (4 puntos)

$$
\mathbf{B}_{\pi} = \left( \begin{array}{cccccc} 0 & 1 & 0 & 1 & 1 & 0 & 1 \\ 0 & 0 & 1 & 0 & 1 & 1 & 1 \\ 0 & 0 & 0 & -1 & 1 & 0 & -1 \\ 0 & 1 & -1 & 1 & 1 & 0 & 0 \\ -1 & 0 & 1 & 0 & 1 & 1 & 2 \end{array} \right)_{\pi}.
$$

f) Decir si los vectores  $(1, 0, 0, 0, 0), (0, 1, 0, 0, 0), (0, 0, 1, 0, 0), (0, 0, 0, 1, 0)$  y  $(0, 0, 0, 0, 1)$ 

$$
\text{pertenecen al cono} \begin{pmatrix} 0 & 1 & 1 & 0 & 1 \\ 0 & 1 & 0 & 1 & 0 \\ 0 & 1 & 0 & 0 & -1 \\ 0 & 1 & 1 & -1 & 1 \\ -1 & 1 & 0 & 1 & 0 \end{pmatrix}_\pi . \tag{4 \text{ puntos}}.
$$

g) Determinar las condiciones para que sea compatible el sistema (8 puntos).

$$
\begin{pmatrix}\n0 & 1 & 1 & 0 \\
0 & 1 & 0 & 1 \\
0 & 1 & 0 & 0 \\
0 & 1 & 1 & -1 \\
-1 & 1 & 0 & 1\n\end{pmatrix}\n\begin{pmatrix}\nx_1 \\
x_2 \\
x_3 \\
x_4\n\end{pmatrix} = \begin{pmatrix}\na \\
0 \\
0 \\
a \\
-a\n\end{pmatrix}
$$
\n(2)

$$
x_1, x_2, x_3, x_4 \ge 0. \tag{3}
$$

. (1)

 $h)$  Obtener la solución del sistema (8 puntos):

$$
\begin{pmatrix} 1 & 1 & 1 & 1 \ 1 & 0 & 0 & 1 \ 0 & 1 & 0 & -1 \ 1 & 0 & -1 & 1 \end{pmatrix} \begin{pmatrix} x_1 \ x_2 \ x_3 \ x_4 \end{pmatrix} \le \begin{pmatrix} -1 \ 0 \ -1 \ 0 \end{pmatrix}
$$
 (4)

 $i)$  Obtener la solución del sistema formado por las tres primeras ecuaciones de  $(4)$  (6 puntos).

## 1. Solución Problema 2 (50 puntos):

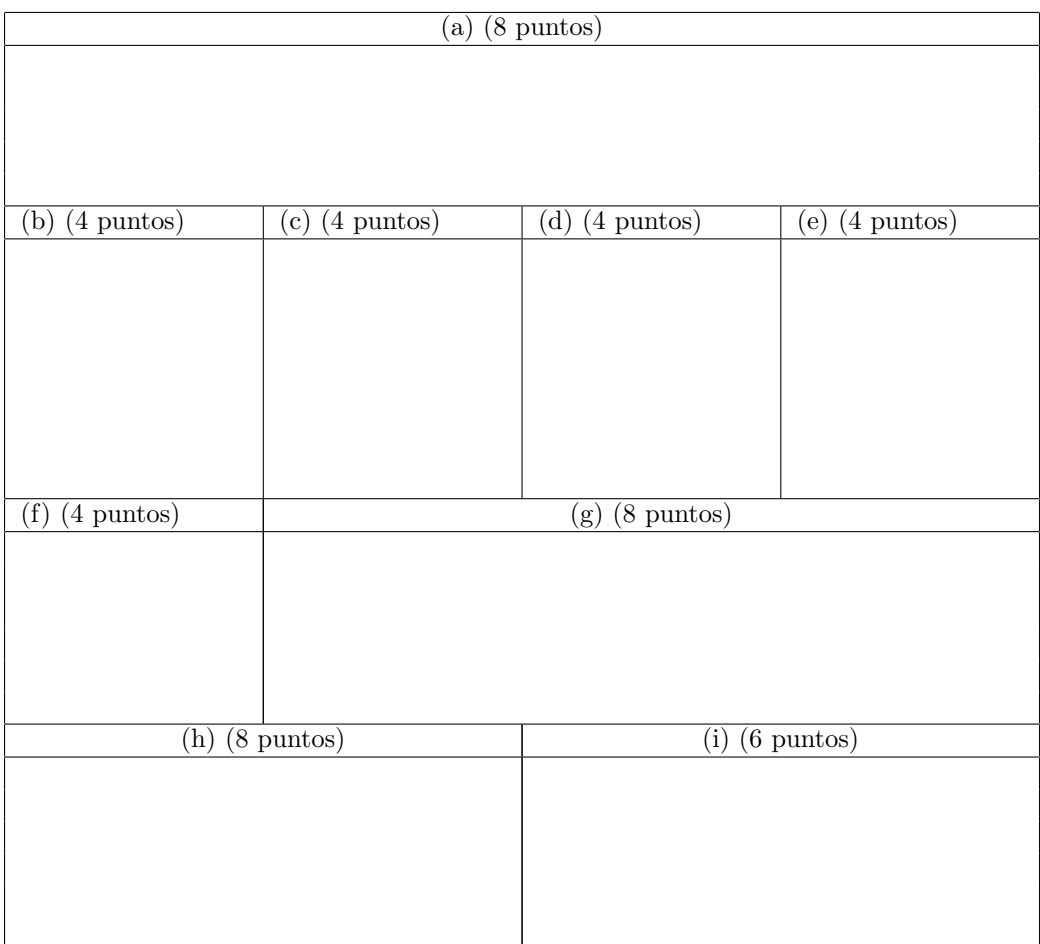

1. **Solución:** En primer lugar se aplica el algoritmo Γ, cuyas tablas son:

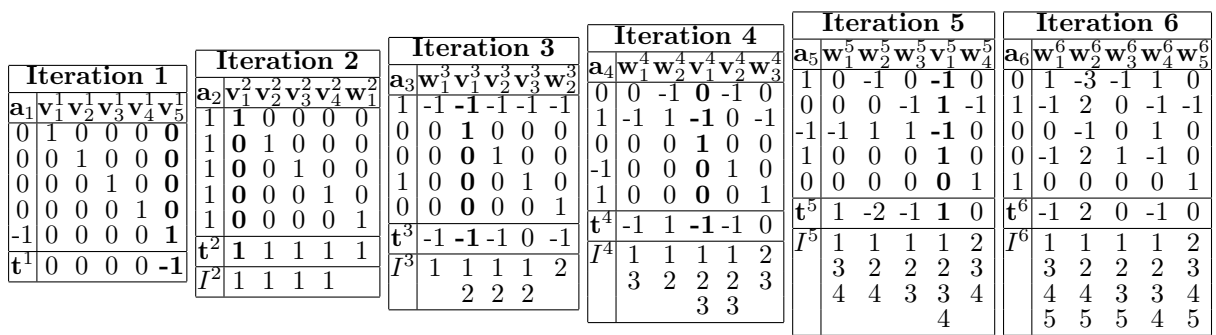

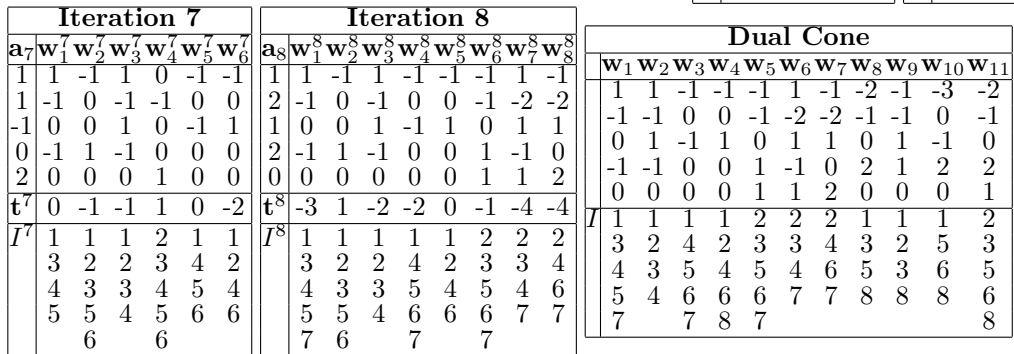

El cono dual pedido es el que está generado por las 11 columnas de la tabla final.

2. Para hallar las aristas del cono  $\mathbf{A}_{\pi}$  hay que obtener el dual del dual de  $\mathbf{A}_{\pi}$ . Sin embargo, no hay que repetir las tablas, pues de la tabla final se obtiene:

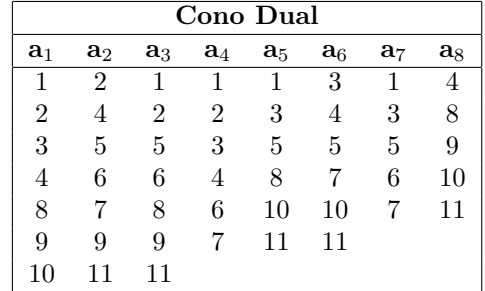

y como no se puede simplificar, las aristas del cono  $\mathbf{A}_{\pi}$  son  $\mathbf{a}_1, \mathbf{a}_2, \mathbf{a}_3, \mathbf{a}_4, \mathbf{a}_5, \mathbf{a}_6, \mathbf{a}_7, \mathbf{a}_8$ 

3. Las caras principales del cono  $A_\pi$  son las que figuran en la tabla final:

 $\{(1, 3, 4, 5, 7), (1, 2, 3, 4), (1, 4, 5, 6, 7), (1, 2, 4, 6, 8), (2, 3, 5, 6, 7), (2, 3, 4, 7)\}$ 

 $(2, 4, 6, 7), (1, 3, 5, 8), (1, 2, 3, 8), (1, 5, 6, 8), (2, 3, 5, 6, 8)\}.$ 

- 4. Las aristas del cono $\mathbf{A}_{\pi}^p$ son $\mathbf{w}_1$ a $\mathbf{w}_{11}$  de la tabla final.
- 5. Para obtener el dual del cono dado sobra una iteración pues el último generador no está, resultando el cono de la iteración 8 (los vectores columna w dan los generadores del cono agudo pedido).
- 6. Para saber si los vectores dados pertenecen al cono A basta utilizar la matriz de la iteración 6 y multiplicar la matriz de vectores dados por ésta, resultando:

$$
\left(\begin{array}{cccc} 1 & 0 & 0 & 0 & 0 \\ 0 & 1 & 0 & 0 & 0 \\ 0 & 0 & 1 & 0 & 0 \\ 0 & 0 & 0 & 1 & 0 \\ 0 & 0 & 0 & 0 & 1 \end{array}\right)\left(\begin{array}{cccc} 1 & -3 & -1 & 1 & 0 \\ -1 & 2 & 0 & -1 & -1 \\ 0 & -1 & 0 & 1 & 0 \\ -1 & 2 & 1 & -1 & 0 \\ 0 & 0 & 0 & 0 & 1 \end{array}\right)=\left(\begin{array}{cccc} 1 & -3 & -1 & 1 & 0 \\ -1 & 2 & 0 & -1 & -1 \\ 0 & -1 & 0 & 1 & 0 \\ -1 & 2 & 1 & -1 & 0 \\ 0 & 0 & 0 & 0 & 1 \end{array}\right).
$$

Para que un vector pertenezca al cono deben ser los elementos de las columnas 1, 2, 3, 4 y 5 menores o iguales a cero. Por tanto, ninguno pertenece al cono.

7. Para saber si es compatible el sistema dado hay que determinar el dual del cono generado por las columnas de la matriz de coeficientes, que puede obtenerse de la tabla de la Iteración 5 y multiplicar escalarmente el vector de términos independientes por sus generadores, resultando:

$$
\left(\begin{array}{cccc} a & 0 & 0 & a & -a \end{array}\right) \left(\begin{array}{cccc} 0 & -1 & 0 & -1 & 0 \\ 0 & 0 & -1 & 1 & -1 \\ -1 & 1 & 1 & -1 & 0 \\ 0 & 0 & 0 & 1 & 0 \\ 0 & 0 & 0 & 0 & 1 \end{array}\right) = \left(\begin{array}{cccc} 0, & -a, & 0, & 0, & -a \end{array}\right),
$$

que implican  $a \geq 0$ , puesto que el cuarto generador es un vector v.

8. Para resolverlo se utiliza la tabla de la iteración 6, con lo que la solución del sistema es:

$$
\begin{pmatrix} x_1 \\ x_2 \\ x_3 \\ x_4 \end{pmatrix} = \begin{pmatrix} 0 \\ -1 \\ 0 \\ 0 \end{pmatrix} + \pi_1 \begin{pmatrix} 1 \\ -1 \\ 0 \\ -1 \end{pmatrix} + \pi_2 \begin{pmatrix} -3 \\ 2 \\ -1 \\ 2 \end{pmatrix} + \pi_3 \begin{pmatrix} -1 \\ 0 \\ 0 \\ 1 \end{pmatrix} + \pi_4 \begin{pmatrix} 1 \\ -1 \\ 1 \\ -1 \end{pmatrix}.
$$

9. La solución del sistema formado por las tres primeras ecuaciones se obtiene de la tabla de la iteración 5:

$$
\begin{pmatrix} x_1 \\ x_2 \\ x_3 \\ x_4 \end{pmatrix} = \begin{pmatrix} 0 \\ -1 \\ 0 \\ 0 \end{pmatrix} + \pi_1 \begin{pmatrix} 0 \\ 0 \\ -1 \\ 0 \end{pmatrix} + \pi_2 \begin{pmatrix} -1 \\ 0 \\ 1 \\ 0 \end{pmatrix} + \pi_3 \begin{pmatrix} 0 \\ -1 \\ 1 \\ 0 \end{pmatrix} + \rho_1 \begin{pmatrix} -1 \\ 1 \\ -1 \\ 1 \end{pmatrix}.
$$